<span id="page-0-0"></span>Sistemas Multi-Agentes Aprendizaje Intencional

#### Dr. Alejandro Guerra-Hernández

#### Universidad Veracruzana

Instituto de Investigaciones en Inteligencia Artificial Campus Sur, Calle Paseo Lote II, Sección Segunda No 112, Nuevo Xalapa, Xalapa, Ver., México 91097

> aguerra@uv.mx <https://www.uv.mx/personal/aguerra/>

#### Maestría en Inteligencia Artificial 2023

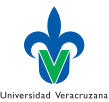

### <span id="page-1-0"></span>Aprendizaje

- ▶ Se dice que un programa de computadora, agentes incluídos, aprende de una experiencia  $E$ , con respecto a una clase de tareas  $T$  y una medida de desempeño P, si su desempeño en las tareas en T, tal y como es medido por P, mejora con la experiencia E –Mitchell [\[4\]](#page-27-1).
- ▶ Ejemplo: Damas chinas.
	- $\blacktriangleright$  Tareas T: Jugar damas chinas.
	- $\blacktriangleright$  Medida de desempeño P: Porcentaje de partidas perdidas.
	- **Experiencia de entrenamiento E: Jugar contra si mismo (Aprendizaje** por refuerzo, por ejemplo Q-Learning).
- ▶ Aprendizaje  $\neq$  Minería de Datos

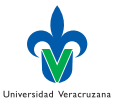

#### Minería de datos

▶ Fayyad, Piatetsky-Shapiro y Smyth [\[1\]](#page-27-2) definen el proceso de extracción de conocimiento a partir de datos, como sigue:

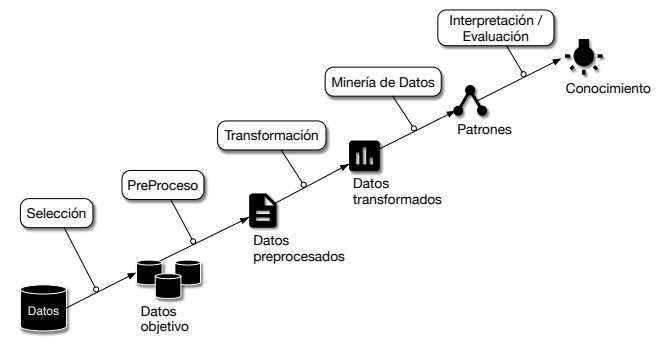

 $\blacktriangleright$  La experiencia E ha sido substituida por los datos.

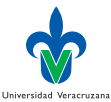

4 **E** F

#### Problemas de diseño en aprendizaje

- $\blacktriangleright$  El tipo exacto de conocimiento a ser aprendido.
	- ▶ Una calificación del tablero resultante  $V(t) \mapsto \mathbb{R}$ :
		- $\blacktriangleright$  Si gano  $V(t) = 100$ ;
		- ▶ Si pierdo  $V(t) = -100$ ;
		- $\blacktriangleright$  Si empato  $V(t) = 0$ .
		- ▶ Para tableros no finales  $V(t) = V(t')$ , donde t' es el mejor tablero posible a partir de  $t$ , al estilo Q-Learning.
- ▶ La representación de ese conocimiento objetivo.
	- **•** Propiedades ponderadas del tablero:  $x_1$  piezas negras,  $x_2$  piezas rojas,  $x_3$  negras coronadas,  $x_4$  rojas coronadas,  $x_5$  negras amenazadas,  $x_6$ rojas amenazadas:

$$
\hat{V}(t) = w_0 + w_1x_1 + w_2x_2 + w_3x_3 + w_4x_4 + w_5x_5 + w_6x_6
$$

- $\blacktriangleright$  El mecanismo de aprendizaje.
	- ▶ LMS (Least mean squares)

#### LMS

▶ Dado el error cuadrático entre los valores de entrenamiento y los valores predichos por la hipótesis:

$$
\text{Error} \equiv \sum_{\langle t, V_{\text{train}}(t) \rangle \in \text{Ess}} (V_{\text{train}}(t) - \hat{V}(t))^2
$$

- ▶ Buscar los pesos  $w_{i=1,...,6}$  ( $\hat{V}$ ) que minimizan el error cuadrático, usando la regla de actualización LMS:
	- ▶ Por cada ejemplo de entrenamiento  $\langle t, V_{train}(t) \rangle$ 
		- ▶ Use los pesos actuales para computar  $\hat{V}(t)$ .
		- $\blacktriangleright$  Para cada peso  $w_i$  actualizelo como sigue:

$$
w_i \leftarrow w_i + \eta(V_{train}(t) - \hat{V}(t)) x_i
$$

▶ ¿Porqué funciona la regla?

## <span id="page-5-0"></span>Módulos de un agente aprendiz

- Actuador. Es el módulo que usa la función aprendida para llevar a cabo las tareas en T.
	- Crítico. Es el módulo que produce ejemplos de entrenamiento a partir de la experiencia E.
- Generalizador. El módulo que produce una hipótesis que es un estimado de la función objetivo. El algoritmo de aprendizaje.
	- Explorador. El módulo encargado de proponer nuevos problemas para explorar la hipótesis aprendida hasta el momento.

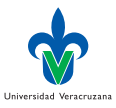

#### Interacción entre módulos

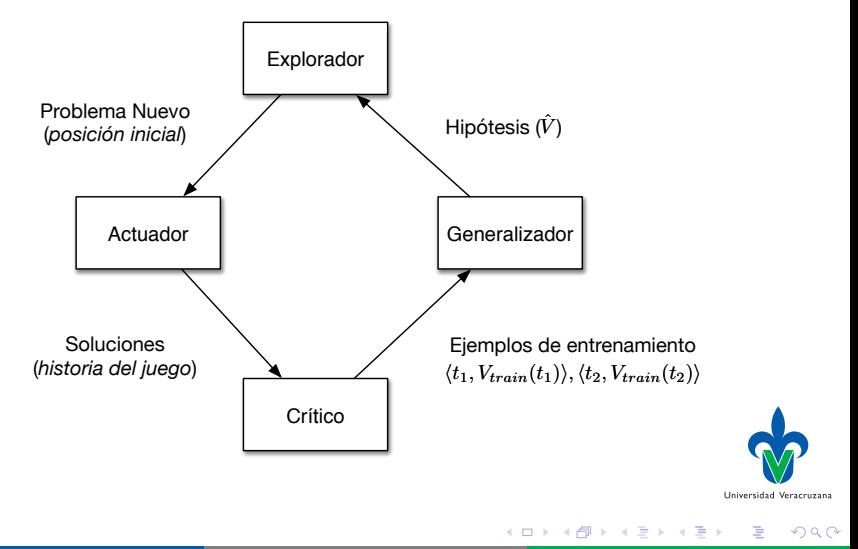

Dr. Alejandro Guerra-Hernández (UV) [Sistemas Multi-Agentes](#page-0-0) MIA 2023 7/28

## Consideraciones (Russell y Norvig [\[5\]](#page-27-3))

- ▶ ¿Qué componente del agente será mejorado?
- ▶ *¡*Qué conocimiento previo hay disponible?
- ▶ *¡*Qué representación es usada para los datos y componentes?
- ▶ ¿Qué retroalimentación se usa para aprender?

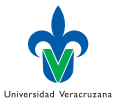

#### **Componentes**

- ▶ Un mapeo directo enttre el estado del ambiente y las acciones.
- ▶ Un medio de inferencia de las propiedades del ambiente a partir de las secuencias de percepción.
- ▶ Información sobre cómo evoluciona el ambiente y sobre las acciones que se pueden tomar.
- ▶ Utilidades indicando que tan deseables son los estados.
- ▶ Valores de acción indicando que tan deseables son éstas.
- ▶ Metas que describen los estados que maximizan la utilidad obtenida.

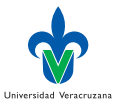

## Componentes AgentSpeak(L)

- $\triangleright$  El contexto de un plan indica cuando es racional formar una intención con éste: Cuando es relevante y aplicable.
- ▶ La aplicabilidad de un plan expresa las condiciones bajo las cuales se puede formar una intención con el plan, esperando que ésta tenga éxito.
- ▶ Esta información de contexto se puede aprender, invividual y socialmente, por ejemplo en la imitación contextual (Hoppitt y Laland [\[3\]](#page-27-4)).

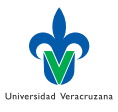

## Representaciones AgentSpeak(L)

- ▶ A diferencia del aprendizaje tradicional, donde las representaciones son proposicionales; las representaciones AgentSpeak(L) son de primer orden.
- $\blacktriangleright$  El conocimiento previo de un agente AgentSpeak(L) es basto, se puede aprender tomando en cuenta lo que se sabe del problema (Las creencias de un agente) y lo que se sabe de las habilidades del agente (Sus planes).

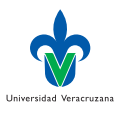

## Retroalimentación en AgentSpeak(L)

▶ Tradicionalmente, los métodos de aprendizaje utilizan una retroalimentación:

Supervisada. Los ejemplo están etiquetados con su clase. No supervisada. Los ejemplos no lo están. Por refuerzo. Los estados del ambiente o las acciones son evaluados con una calificación.

▶ La señal inmediatamente disponible para aprender es el éxito (o el fallo) de las intenciones, que puede representarse de manera supervisada o por refuerzo.

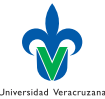

## <span id="page-12-0"></span>JILDT

- ▶ Un modelo de aprendizaje BDI bajo el razonamiento práctico *à la* Bratman (Guerra-Hernández, El-Fallah-Seghrouchni y Soldano [\[2\]](#page-27-5)).
- ▶ Las razones prácticas para adoptar un plan como intención están en el contexto de los planes.
- ▶ Los ejemplos de entrenamiento a partir de estados mentales del agente: Creencias, Intención actual, etiqueta de éxito o fracaso.
- ▶ Se aprende cuando adoptar una intención y también cuando abandonarla, como en el compromiso basado en políticas.

 $JILDT = Jason + Induction$  of Logical Decision Trees

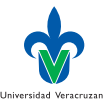

#### Justificación

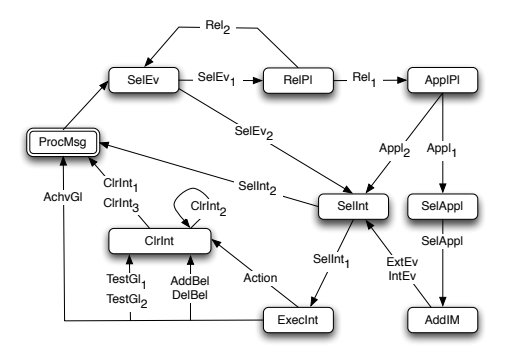

1 // Beliefs  $2 \quad \text{on}(b,a)$ . 3 on(a,table).  $\frac{4}{5}$  on(c,table). on(z,table). 6 7 // Rules Believed<br>8 clear(X) :- not(o)  $clear(X) := not(on(.X)).$ 9 clear(table). 10 11 // Desires  $12$   $!put(b, c).$ 13 14 // Plans (bold agent)  $15$  Oput<br> $16$   $+!$  pu  $+!$  put(X,Y) : true  $17 \leftarrow \text{move}(X,Y)$ .

- ▶ *;* Qué sucede si move falla?
- La intención falla aún cuando las razones prácticas eran correctas!

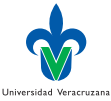

イロト イ押 トイヨ トイヨ

 $QQ$ 

# Top-Down Induction of Logical Decision Trees (TILDE)

...

#### Base conocimientos (Ejemplos)

begin(model(1)) fail. intend(put,b,c).  $on(b,a)$ . on(a,table). on(c,table).  $on(z,c)$ . end(model(1)) C.A. Gonz´alez-Alarc´on, F. Grimaldo, and A. Guerra-Hern´andez 437

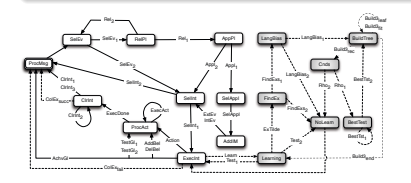

#### Bias lenguaje (Candidatos)

```
rmode(clear(+V1)).
rmode( on(+V1,+V2)).
```

```
...
lookahead(intend(put,V1,V2),clear(V1)).
lookahead(intend(put,V1,V2),clear(V2)).
```
#### Conocimiento previo (Reglas)

4 D F

 $clear(X) - not(on( , X)).$ clear(table).

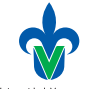

Universidad Veracruzan

 $\Omega$ 

 $\sqrt{m}$  )  $\sqrt{m}$  )  $\sqrt{m}$  )

#### Acciones internas: jildt.action

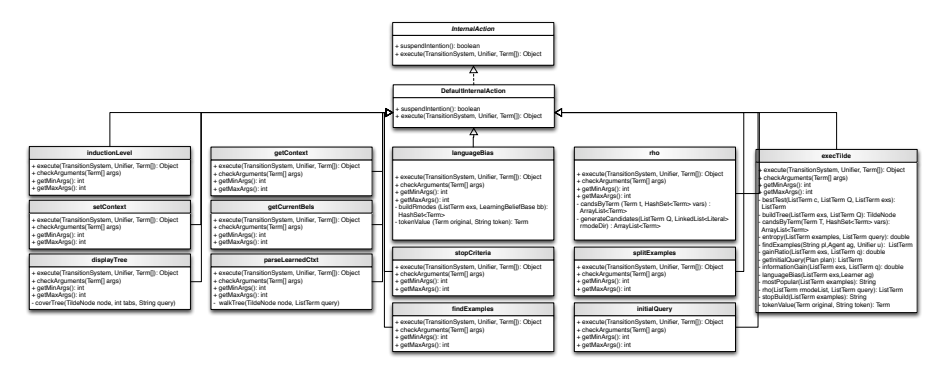

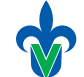

Universidad Veracruzana

э

Dr. Alejandro Guerra-Hernández (UV) [Sistemas Multi-Agentes](#page-0-0) MIA 2023 16 / 28

イロト イ押 トイヨ トイヨト

 $QQ$ 

#### Clases de Agente

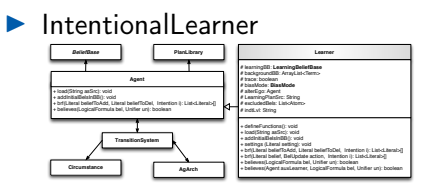

▶ SingleMindedLearner

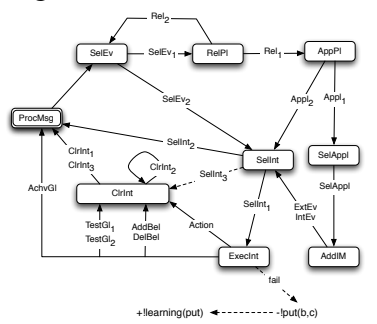

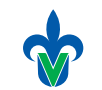

Universidad Veracruzana

∍

 $299$ 

 $\rightarrow$   $\rightarrow$   $\rightarrow$ 

**K ロ ▶ K 何 ▶ K 日** 

### Planes aprendizaje / abandono intención

```
1 @learning
2 + !learning(P): true < -3 .print("Trying to learn a better context...");
4 jildt.setTilde(P);
5 jildt.execTilde(false,false);
6 jildt.getLearnedCtxt(P,LC,F);
7 !learningTest(P,LC,F).
8
9 @dropIntention
10 +dropIntention(I) : true <-
11 .print("Sorry, dropping my intention");
12 \qquad -intending(I, );
13 .drop_intention(I);
_{14} +dropped_int(I).
```
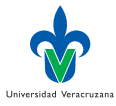

4 D F

#### Evaluando planes aprendidos

```
1 @learningTestSuccess
2 +!learningTest(P,LC,change): true <-
3 .print("Learned context for ",P," is ", LC);
4 .print("Changing context in plan ", P, " ...");
5 jildt.changeCtxt(P,LC);
6 .print("Context was changed successfully...");
7 jildt.addDropRule(P,LC).
8
9 @learningTestFail
10 +!learningTest(P,LC,notchange) : true <-
11 .print("It's not possible to learn better context").
```
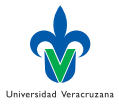

4 D F

#### Plan extendido

```
1 ©[put]
\frac{1}{2} +!put(X,Y) : true <-
3 jildt.getCurrentInt(I);
4 jildt.getCurrentBels(Bs);
\frac{1}{5} +intending(I,Bs);
6 move (X, Y);
7 -intending(I,Bs);
8 +example(I,Bs,succ).
```
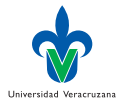

э

K ロ ⊁ K 倒 ≯ K ミ ⊁ K 差 ⊁

#### Fallo por ausencia de plan relevante

```
1 @put_failCase
= -\text{1}put(X,Y) : intending(put(X,Y), Bs) <-
\frac{3}{3} -intending(I,Bs);
4 +example(I,Bs,fail);
5 !learning(put);
6 +example_processed(put).
7
8 @put_failCase_NoRelevant
9 - !put(X,Y) : not intending(put(X,Y), > <-
10 .print("Plan ",put," non applicable.");
11 +non_applicable(put).
```
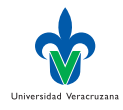

4 D F

## Algoritmo de aprendizaje (jildt.tilde)

- 1: **procedure** buildTree(E,Q)  $\triangleright$  E is a set of examples, Q a query 2:  $\leftarrow Q_b := \text{best}(\rho(\leftarrow Q))$ <br>
3: if stopCriteria( $\leftarrow Q_b$ )) then  $\triangleright$  E.g., No information gain obtained 3: if  $stopCriterion(\leftarrow Q_b)$  then  $\triangleright$  E.g., No information gain obtained 4:  $T := leaf(maiority class(E))$ 4:  $T := leaf(majority\_class(E))$ <br>5: **else** 5: else 6:  $Conj \leftarrow Q_b \setminus Q$ <br>7:  $E_1 \leftarrow \{e \in E \mid$ 7:  $E_1 \leftarrow \{e \in E \mid e \land B \models Q_b\}$ <br>8:  $E_2 \leftarrow \{e \in E \mid e \land B \not\models Q_b\}$ 8:  $E_2 \leftarrow \{e \in E \mid e \land B \not\models Q_b\}$ <br>9: build Tree(Left,  $E_1, Q_b$ ): 9: build Tree (Left,  $E_1$ ,  $Q_b$ );<br>10: build Tree (Right,  $E_2$ , Q) 10: buildTree(Right,  $E_2$ , Q)<br>11:  $T \leftarrow nodei(Coni, Left)$ 11:  $T \leftarrow nodei(Conj, Left, Right)$ <br>12: end if end if 13: **return**  $T$   $\triangleright$  The built tree 14: end procedure
	-

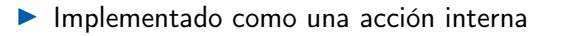

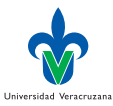

#### Experimento

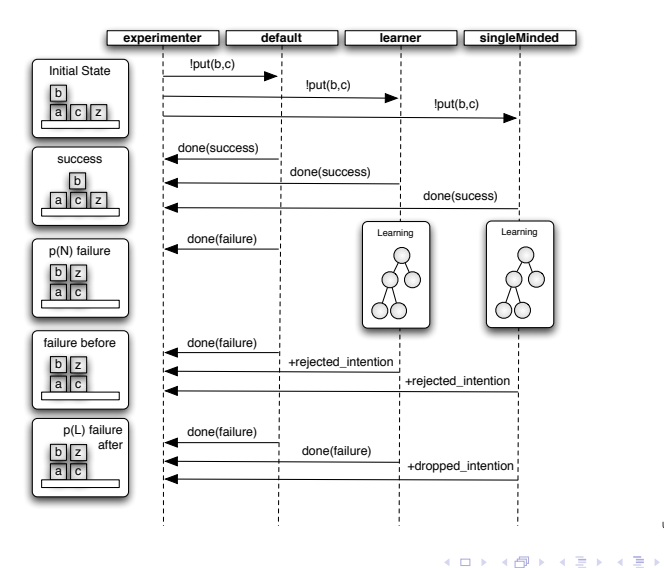

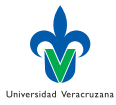

э

Dr. Alejandro Guerra-Hernández (UV) [Sistemas Multi-Agentes](#page-0-0) MIA 2023 23/28

 $299$ 

## Racionalidad

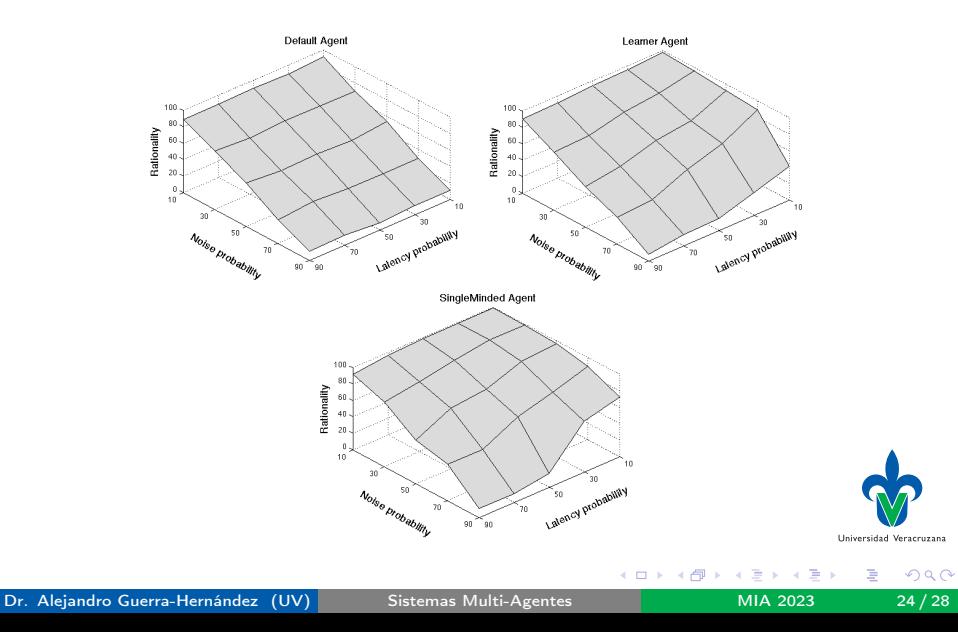

## Comparativa ACE vs JILDT (single minded)

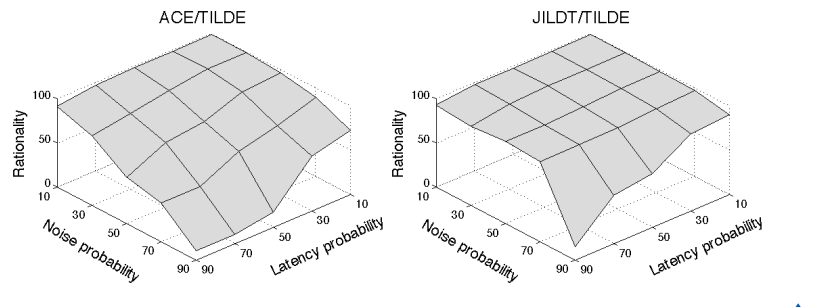

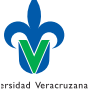

 $\sim$ 

#### Comentarios

- ▶ Jildt no está pensado para llevar a cabo Minería de datos, sino aprendizaje intencional: Una revisión de la formación y abandono de intenciones vía aprendizaje.
- ▶ Para hacer Minería de Datos habría que usar artefactos basados en Tilde.
- ▶ El aprendizaje intencional provee el grado adecuado de confianza-cautela con respecto al compromiso.
- ▶ Las diferencias ACE vs Jildt pueden deberse a que Jildt no poda.

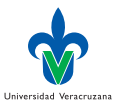

### Descarga de Jildt

- ▶ Repositirio: <http://sourceforge.net/projects/jildt/files/>
- ▶ Página web: <http://jildt.sourceforge.net>

#### Requisitos:

$$
\blacktriangleright \text{ Jason} \gt = 1.3.X
$$

$$
\blacktriangleright
$$
 Java  $>=1.6$ 

4 **E** F

#### <span id="page-27-0"></span>Referencias I

- <span id="page-27-2"></span>[1] U Fayyad, G Piatetsky-Shapiro y P Smyth. "From Data Mining to Knowledge Discovery in Databases". En: AI Magazine 17.3 (1996), págs. 37-54.
- <span id="page-27-5"></span>[2] A Guerra-Hernández, A El-Fallah-Seghrouchni y H Soldano. "Learning in BDI Multi-agent Systems". En: Computational Logic in Multi-Agent Systems: 4th International Workshop, CLIMA IV, Fort Lauderdale, FL, USA, January 6–7, 2004, Revised and Selected Papers. Ed. por J Dix y J Leite. Vol. 3259. Lecture Notes in Computer Science. Berlin, Germany: Springer-Verlag, 2004. Cap. Learning in BDI Multi-agent Systems, págs. 218-233.
- <span id="page-27-4"></span>[3] W Hoppitt y KN Laland. Social Learning: An Introduction to Mechanisms, Methods, and Models. Princeton, NJ, USA: Princeton University Press, 2013.
- <span id="page-27-1"></span>[4] T Mitchell. Machine Learning. Computer Science Series. Singapore: McGraw-Hill International Editions, 1997.
- <span id="page-27-3"></span>[5] SJ Russell y P Norvig. Artificial Intelligence: A Modern Approach. Third. Prentice Hall Series in Artificial Intelligence. USA: Prentice Hall, 2009.

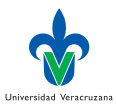

 $QQQ$ 

イロト イ押 トイヨ トイヨト